## NÁVRH DOMOVA PRO SENIORY PRAHA STRAŠNICE SYSTÉMEM PROSTOROVÉ MODULACE

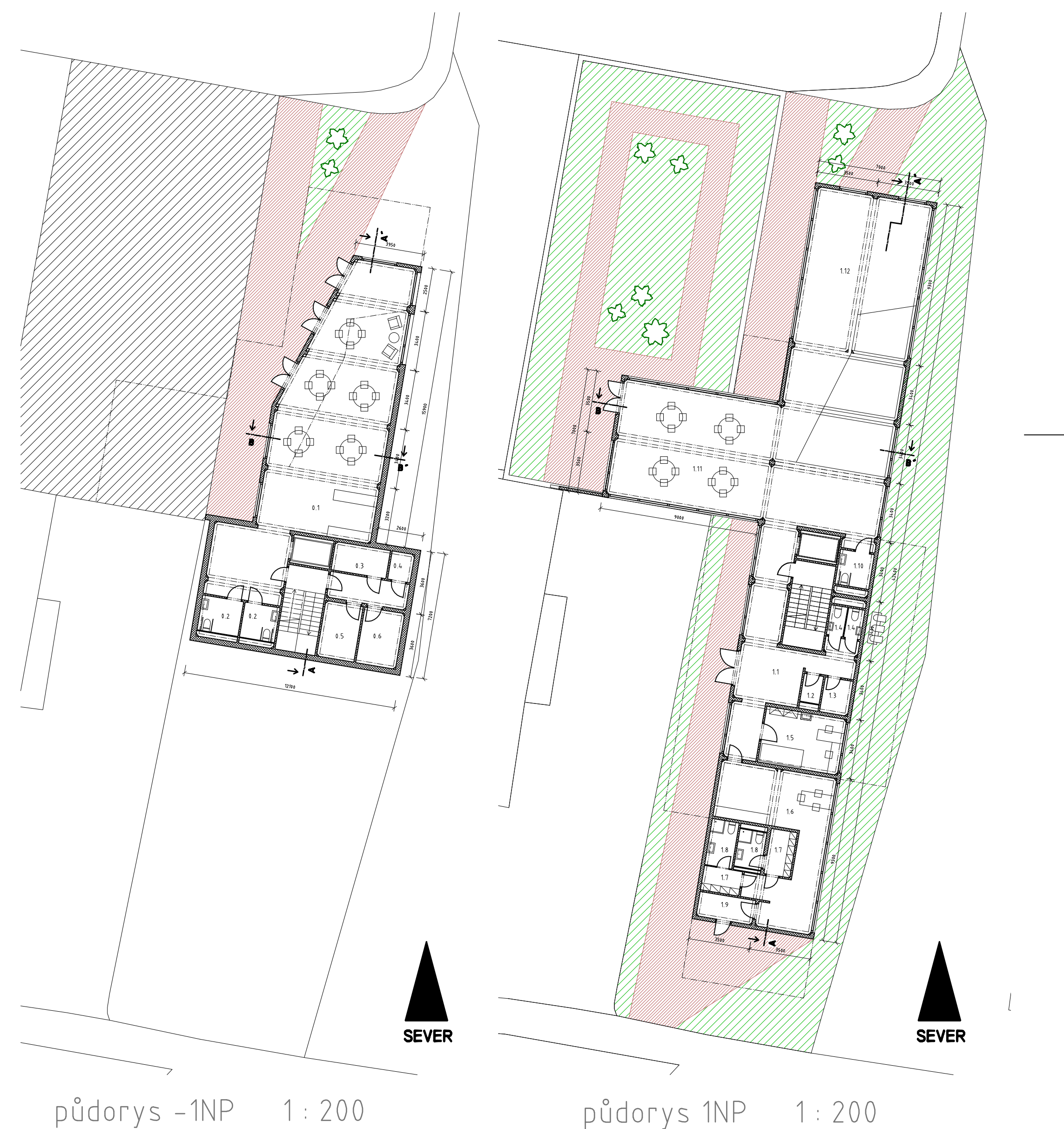

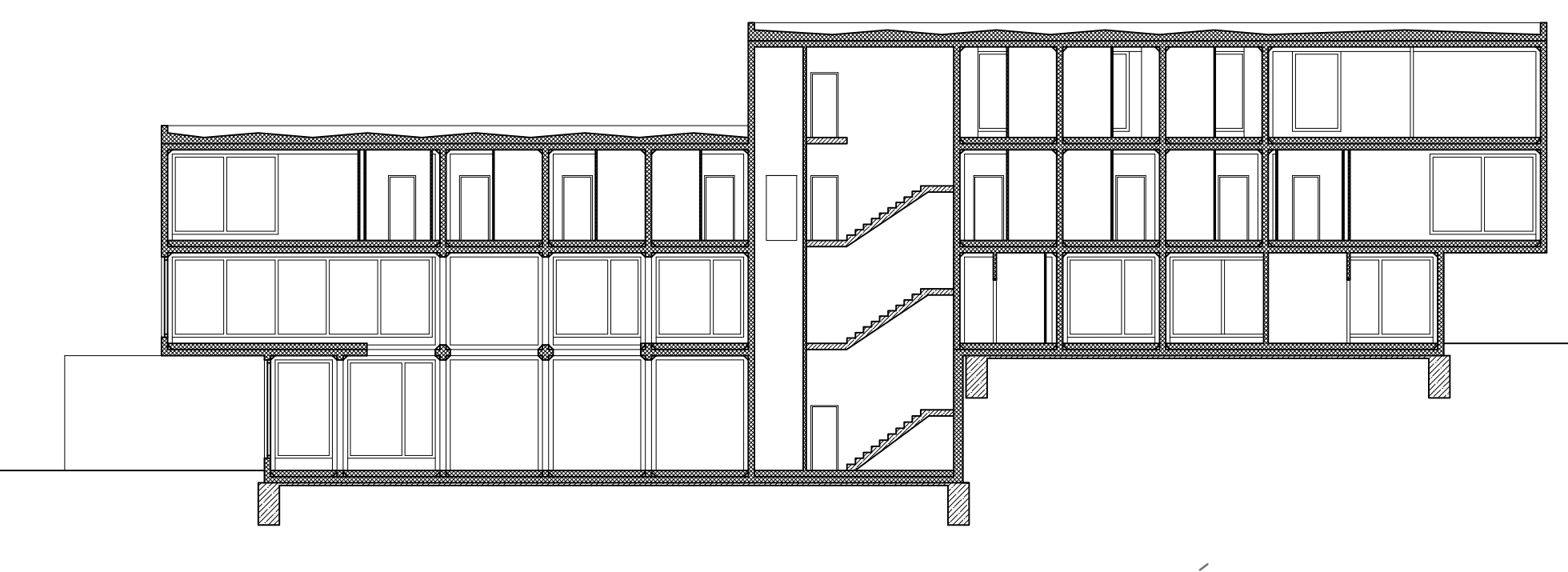

podélný řez A-A<sup>1</sup> 1:200

- 0.1 společenská hala popř. čítárna
- 02 WC muži, ženy
- 0.3 strojovna výtahu
- 0.4 úklidová místnost
- 0.5 kotelna
- 0.6 strojovna vzduchotechniky

1.1 vstupníhala

17 šatna – muži, ženy 1.8 sprchy - muži, ženy

1.10 WC - klienti domova

1.12 odpočinková plocha popř. malá tělocvična

1.11 zimní zahrada

1.3 sklad

 $1.9$  zádveří

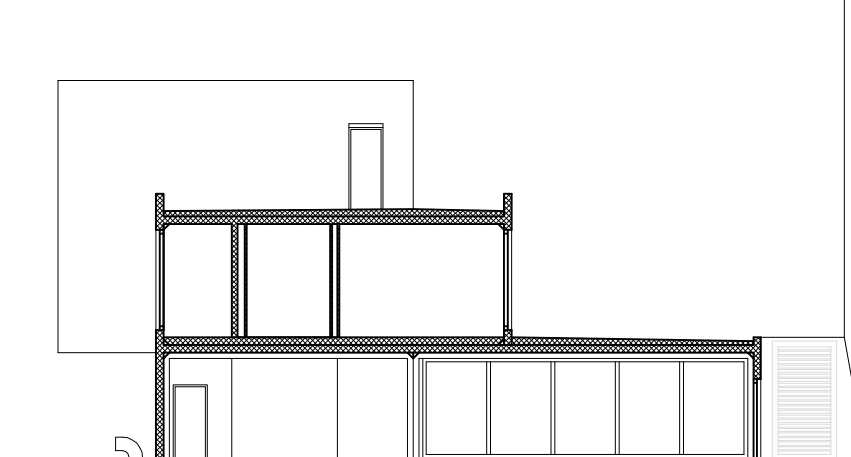

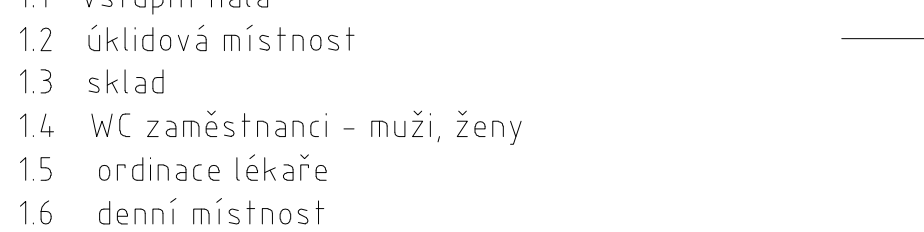

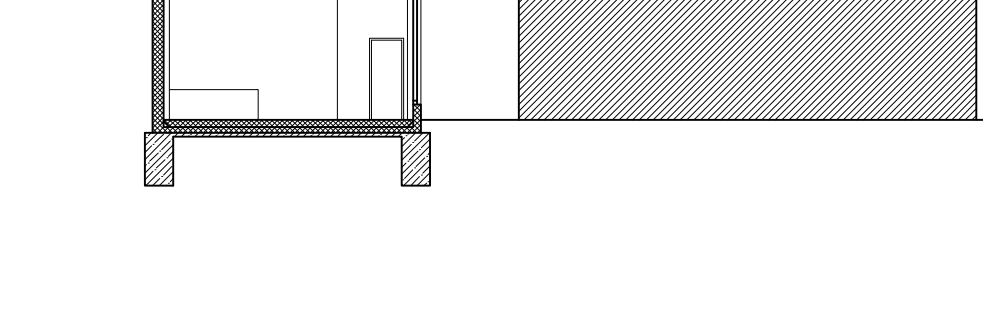

příčný řez B-B<sup>1</sup>  $1:200$ 

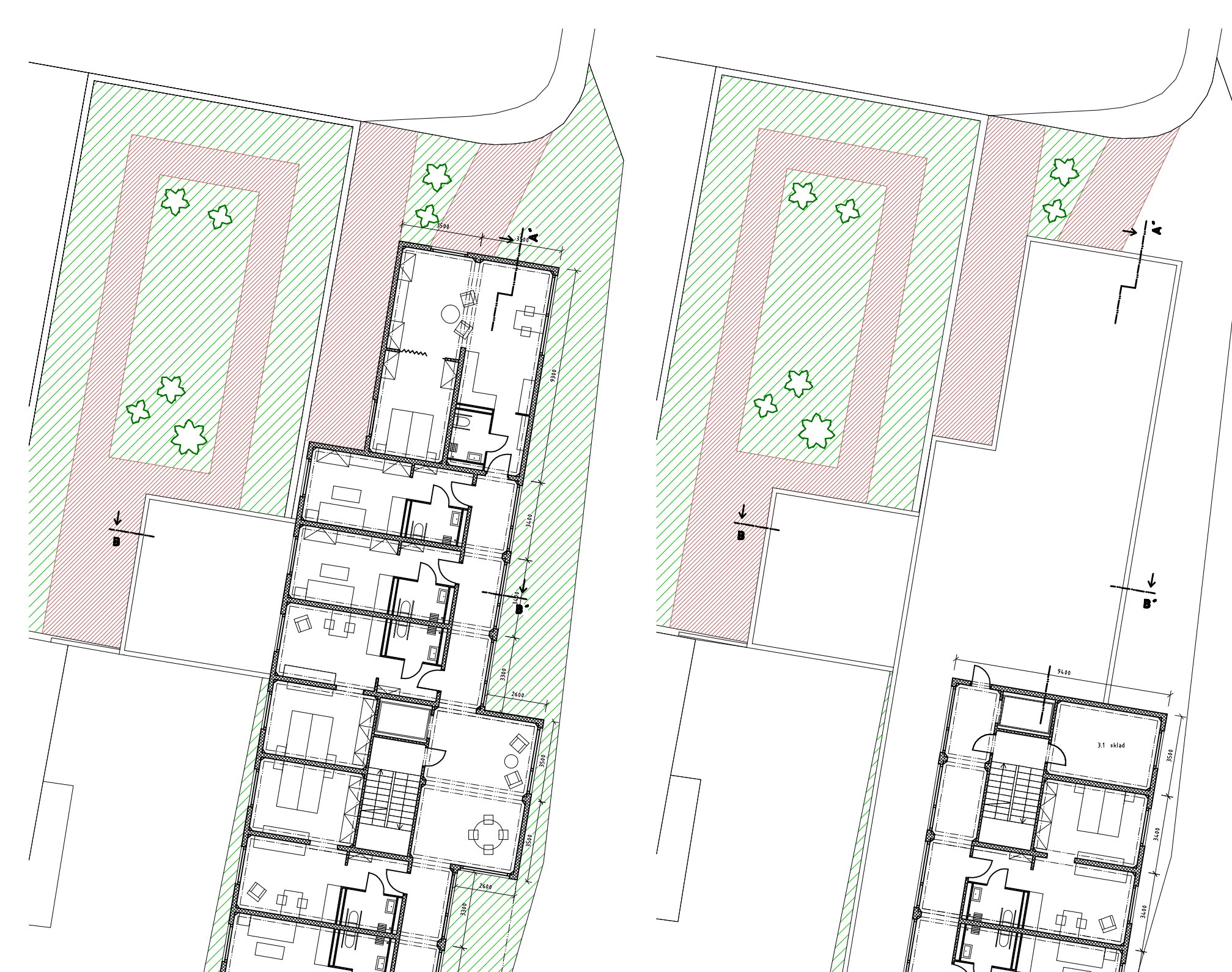

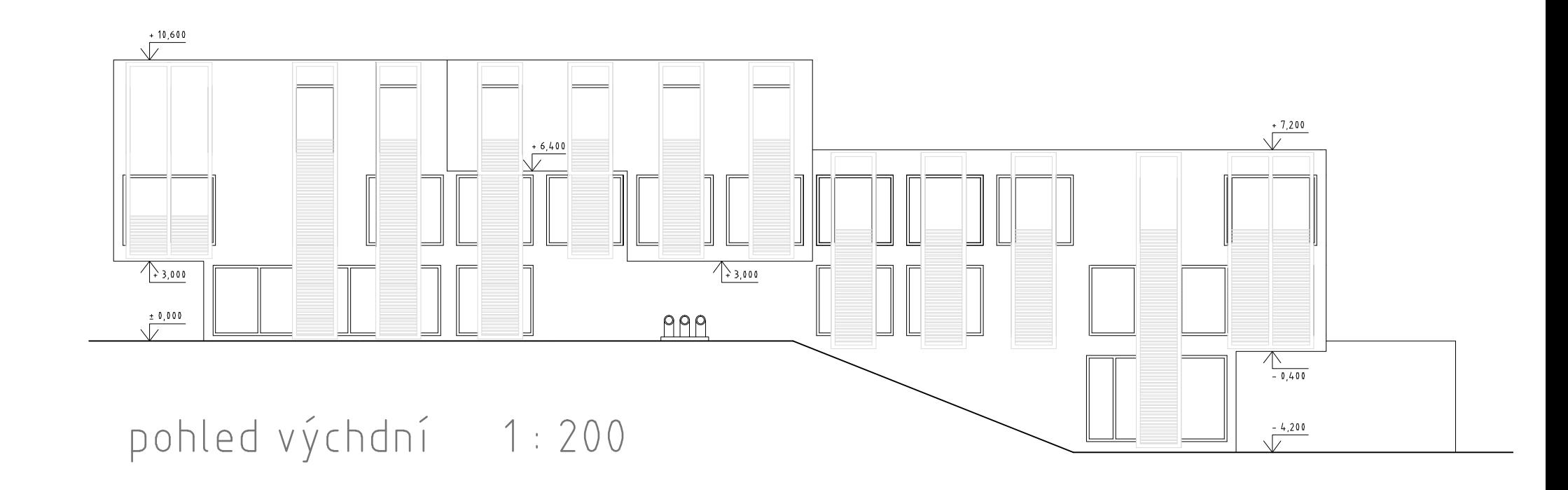

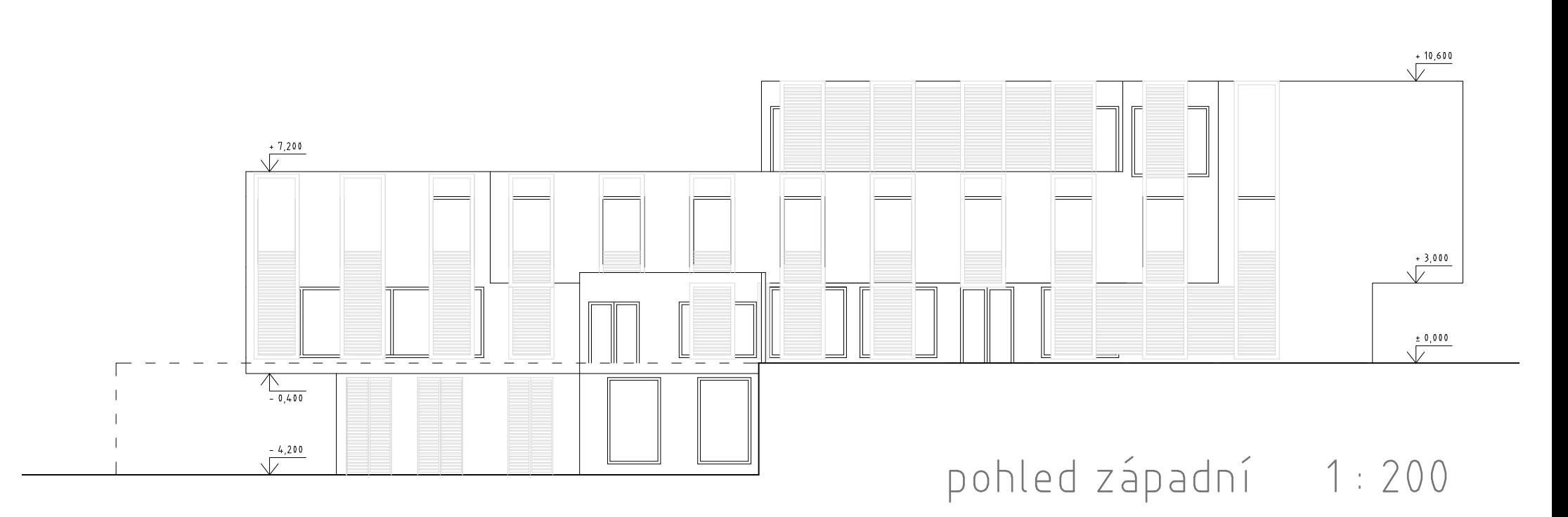

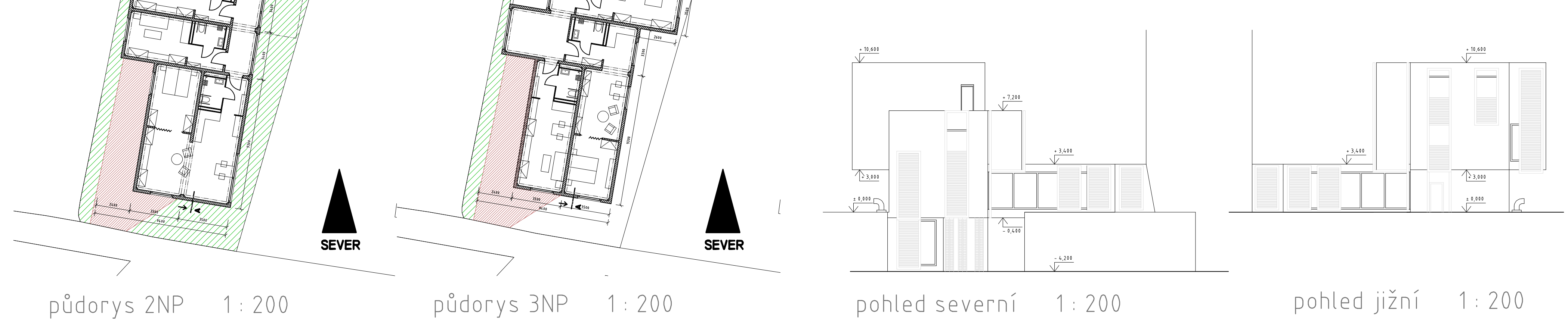

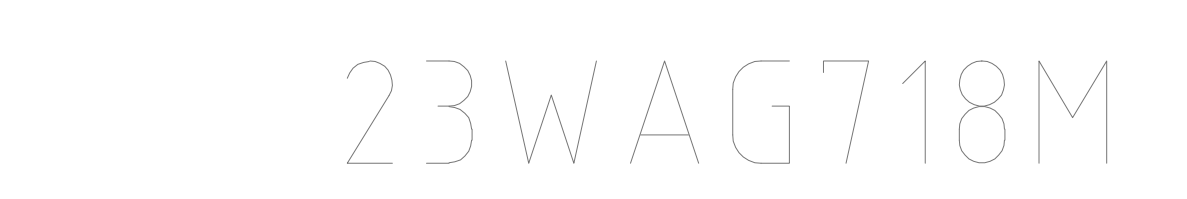

## NÁVRH DOMOVA PRO SENIORY PRAHA STRAŠNICE SYSTEMEM PROSTOROVÉ MODULACE

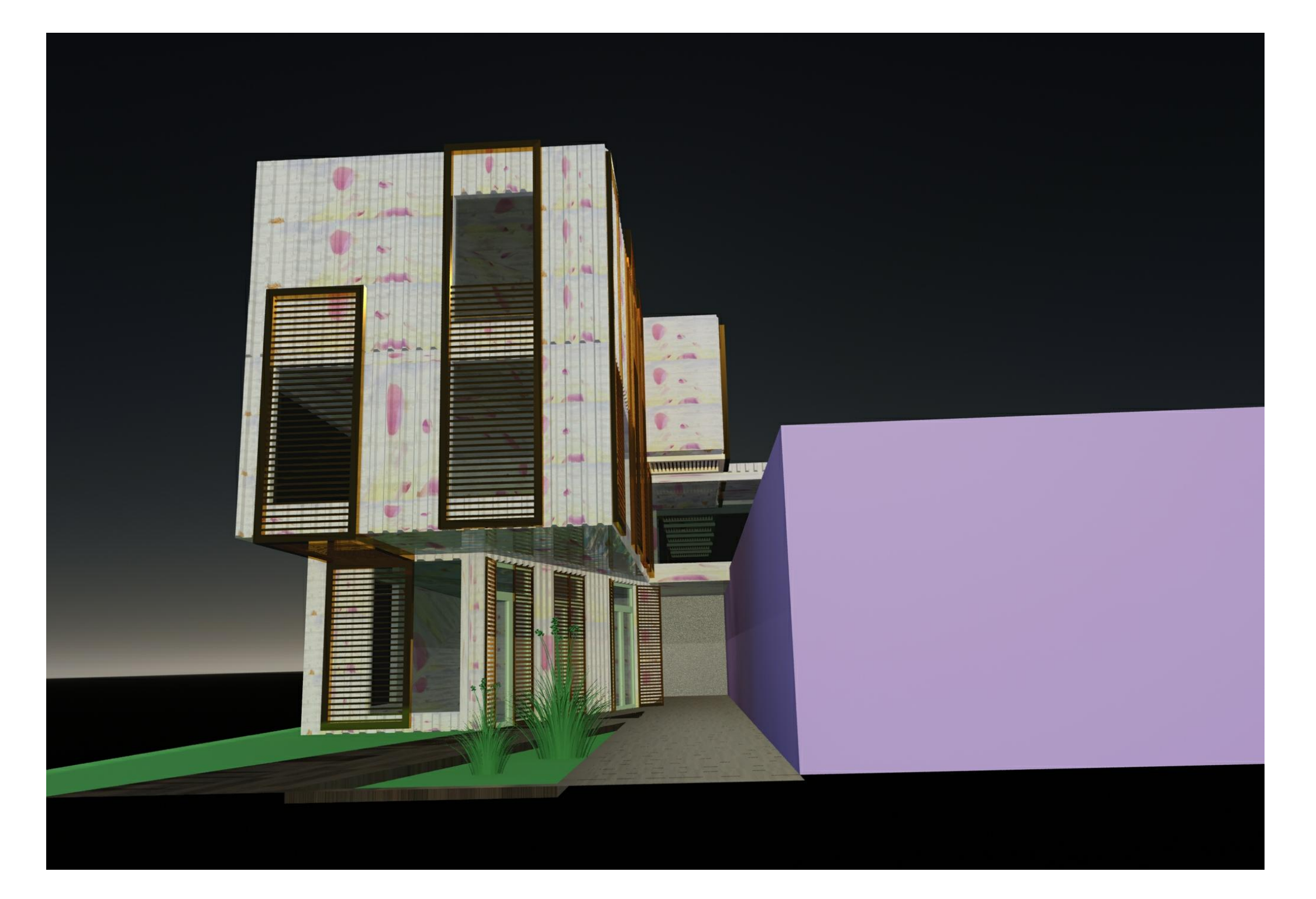

vizualizace severní část

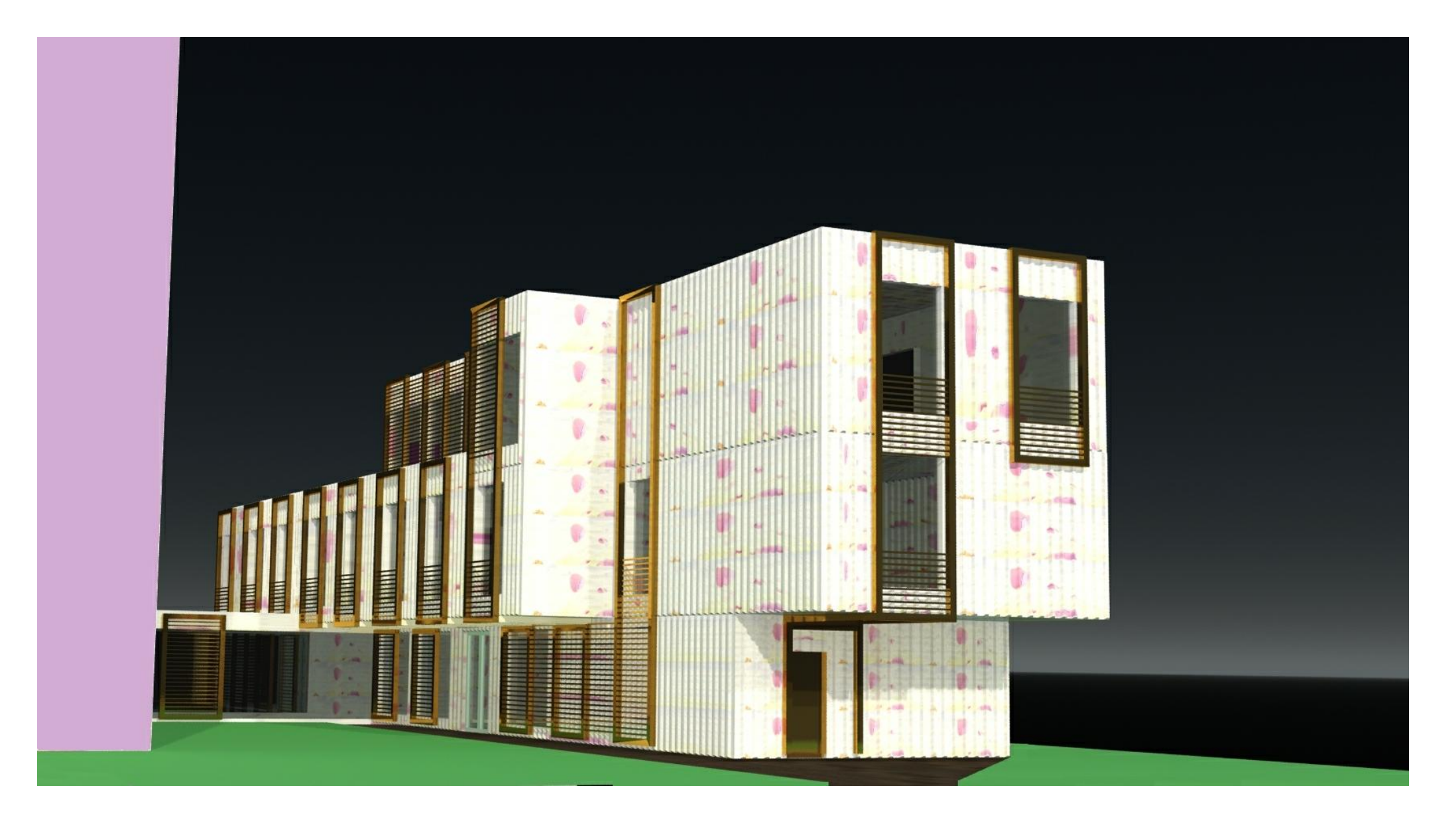

## vizualizace jižní část

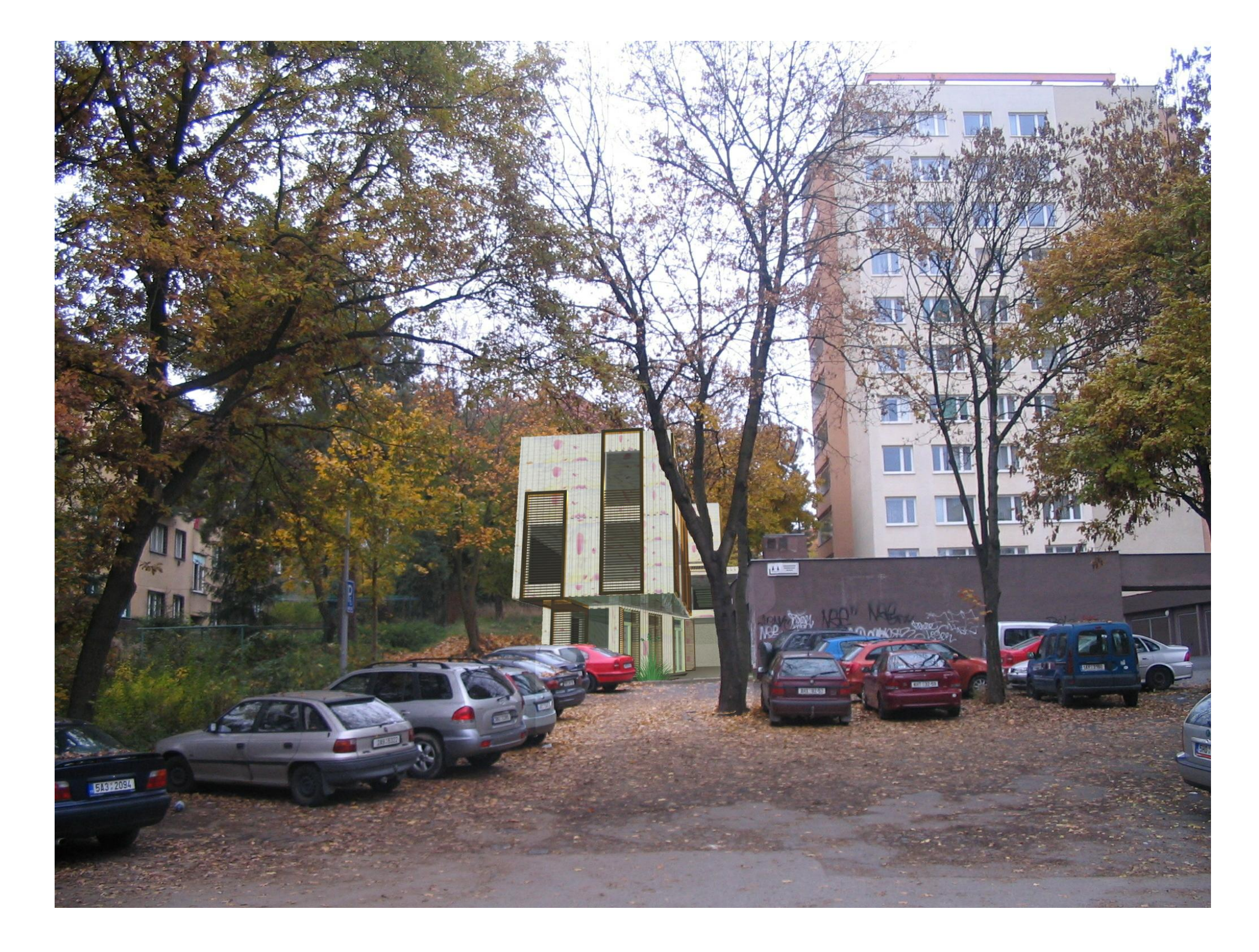

Předmětem soutězě bylo navržení stavby, jež by sloužila k sociálním účelům. Z nabízených možností jsem zvolil návrh domova s pečovatelskou službou, avšak věřím, že by se předložený projekt dal po mírných úpravách stavět joko denní centrum. popř. se může v mém projektu tyto funkce mísit.

Urbanismus v oblasti městské části, kde mám stavba vzniknout se vyznačuje velkým podílem zeleně s menší koncentrací staveb. Obytné budovy v bezprostředním okolí se zelení přináší klidnější atmosféru místa, i když pomezek není odlehlý od dopravní dostupnosti MHD či individuální dopravy. Vzhledem k rozvolněné zástavbě a atypickému tvaru pozemku musel být projekt řešen jako kompaktní a racionální objem, a tím se ukotvit v dané struktuře a doplnit ji. Jelikož je pozemek dobře dostupný hlavně ze severní a jižní (částečně ze západu) strany byly navrženy vstupy na obou těchto stranách, aby stavba reagovala na možné různé směry příchodu. Dispozice přirozeně vychází z tvaru a svažitosti pozemku. Projekt je navržen jako 4 podlažní, nicméně severní část je oproti jižní posunuta o jedno podlaží níže a navazuje na přilehlé parkoviště. Vstup z parkoviště umožňuje přístup kestanici metra přes sídliště, dále vstup směřuje ke sportovnímu parku Gutovka a v neposlední řadě je vhodný pro zásah záchranné služby. Prostor před vstupem do budovy byl pečlivě rozvžen, aby nevzniklo nepříjemné zákoutí mezi navrženým projektem a přilehlým vydavatelstvím, jehož okna po celé své delce směřovala k pozemku. Proto bylo zvoleno zúžené –1NP a otevření zákoutí směrem k parkovišti a tím ho zpřehlednit a jasně definovat. V podlaží -1 můžeme najít rozlehlou halu částečně přes 2 podlaží. Jsou zde umísťěny stoly, židle a křesla pro různé aktivity domova-centra (čtení denního tisku, knih, ruční práce apod.). V hale je navržena i kuchyňka pro klienty. V následující části se nachází centrální schodiště s výtahem a WC pro klienty. Technické místnosti jsou odděleny od ostatních prostor a jsou přístupné přes schodiště.

První nadzemní podlaží navazuje z jihu a západu na terén, proto jsou z těchto stran navrženy vstupy. Na západní vstup pro klienty navazuje menší hala, kterou můžeme projít kolem schodiště a výtahu do společenského prostoru, který částečně překrývá rozlehlou halu v předešlém podlaží. Při vstupu do tohoto prostoru se nachází zimní zahrada s posezením, ze které můžeme vyjít na malou soukromou zahradu, která byla navržena na přízemním objektu vydavatelství (realizace této zahrady pochopitelně závisí na dohodě s vydavatelstvím a stavebně technickém stavu budovy). Severní část prostoru by mohla sloužit jako malá tělocvična pro cca 6 klientů či jako další společenský prostor. Část vymezená pro personál má vchod z jižní strany do zádveří, které ústí do chodby. Navazují šatny se sprchami a denní místnost s kuchyňkou. Z denní místnosti projdeme do chodby a ordinace lékaře.

Ve druhém a třetím podlaží jsou navrženy jednotlivé byty byty pro klienty. Ve druhém podlaží je chodby naproti výtahu a schodišti rozšířena a tím bylo vytvořeno zákoutí pro sezení. Chodby mají orientaci sever-jih. Přilehlé byty mají okna orientována směrem na západ popř. na východ…koncové byty také na jih popř. na sever. Všechna WC v budově jsou navrženy podle norem pro osoby s omezenou schopností pohybu a orientace. Tím posouvají budovu k další univerzálnosti a přizpůsobení potřeb klietů.

zákres do fotografie

Konstrukce budovy byla s ohledem na podmínku užítí modulárního systému navržena jako ocelová. Částečně vychází z řady Comfortline. V budově jsou použity 2 základní moduly. Jejich světlé rozměry jsou: 3,6 x 3,6 x 9,4 m a 3,6 x 3,6 x 7 m, V části podlaží -1 a v prostorech vertikálních konstrukcí byla navržena individuální nosná konstrukce avšak vycházela z rozměrů modulů. Zavětrování modulů nebylo prozatím uvažováno. Stavba byla založena na betonových pasech.

Požité materiály pro projekt byly následující: ocelová nosná konstrukce, sendvičové PUR panely jako opláštění modulů, hliníkové rámy oken a dveří. Pro příčky jsou uvažovány sádrokartonové desky. Povrchová úprava trapézových plechů PUR panelů bude světlá prášková barva s lehkými fialovými akcenty. K panelům budou připevněny ocelové "žebříky ", které budou soužit jako zábradlí u snížených parapetů a také jako částečné zastínění.

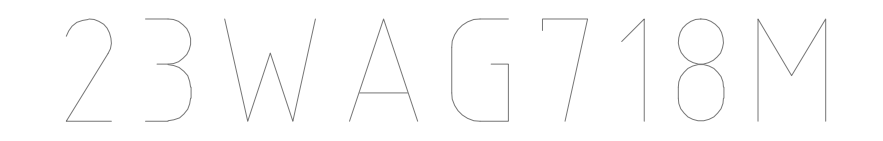